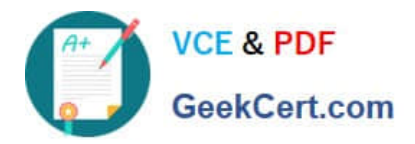

# **ANC-301Q&As**

Working with Data and Dashboards in Einstein Analytics

## **Pass Salesforce ANC-301 Exam with 100% Guarantee**

Free Download Real Questions & Answers **PDF** and **VCE** file from:

**https://www.geekcert.com/anc-301.html**

100% Passing Guarantee 100% Money Back Assurance

Following Questions and Answers are all new published by Salesforce Official Exam Center

**C** Instant Download After Purchase

- **83 100% Money Back Guarantee**
- 365 Days Free Update
- 800,000+ Satisfied Customers

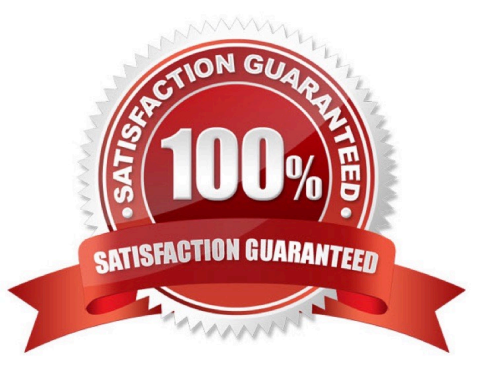

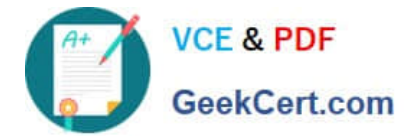

#### **QUESTION 1**

What are Einstein Analytics prebuilt permission sets? Select 2:

- A. Einstein Analytics Platform Admin
- B. Einstein Analytics Platform User
- C. Einstein Analytics
- D. Einstein Analytics Superadmin

Correct Answer: AB

#### **QUESTION 2**

What\\'s the magic of faceting?

- A. It binds charts together so that selecting something in one chart filters other charts by that choice.
- B. It shifts the time period of the chart you\\'re viewing.
- C. It turns the dataflow on and off.
- D. It creates a chart that shows all the faces of your data in a diamond chart.

Correct Answer: A

#### **QUESTION 3**

A consultant built an Einstein Analytics dashboard for a company. The company then requested an enhancement to the dashboard and provided additional data that needs to be displayed. As a result, the consultant decides to "augment" the dataflow.

Which phrase describes this transformation?

- A. Add data based on the right-side grain
- B. Join data similar to an SQL statement
- C. Add data as a lookup relationship (left side is the lowest grain)
- D. Join data based on a many-to-many relationship
- Correct Answer: C

https://trailhead.salesforce.com/en/content/learn/modules/wave\_enable\_data\_integration\_basics/

#### wave\_extract\_salesforce\_data

https://help.salesforce.com/articleView?id=bi\_integrate\_augment\_transformation.htmandtype=5

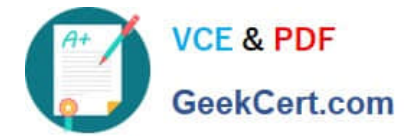

#### **QUESTION 4**

A large company is rolling out Einstein Analytics to their field sales. They have a well-defined role hierarchy where everyone is assigned to an appropriate node on the hierarchy.

An individual Sales rep should be able to view all opportunities that she/he owns or as part of the account team or opportunity team. The Sales Manager should be able to view all opportunities for the entire Sales team. Similarly, the Sales Vice President should be able to view opportunities for everyone who rolls up in that hierarchy.

The opportunity dataset has a field called \\'Ownerld\\' which represents the opportunity owner.

Given this information, how can an Einstein Consultant implement the above requirements?

A. As part of the dataflow, use the flatten operation on the role hierarchy and create a multivalue attribute called \\'ParentRolelDs\\' on the opportunity dataset and apply following security predicate: \\'ParentRolelDs\\' == "\$User.UserRoleId" andand \\'Ownerld\\' == "SUser.Id".

B. As part of the dataflow, use computeExpression on the Roleld field to create an attribute called \\'ParentRolelDs\\' on the opportunity dataset and apply following security predicate: \\'ParentRolelDs\\' == "\$User.UserRoleId" || \\'Ownerld\\' == "\$User.Id".

C. As part of the dataflow, use computeRelative on the Roleld field to create an attribute called \\'ParentRolelDs\\' on the opportunity dataset and apply following security predicate: \\'ParentRolelDs\\' == "\$User.UserRoleId" || \\'Ownerld\\' == "\$User.Id".

D. As part of the dataflow, use the flatten operation on the role hierarchy and create a multivalue attribute called \\'ParentRolelDs\\' on the opportunity dataset and apply following security predicate: \\'ParentRolelDs\\' == "\$User.UserRoleId" || TeamMember.Id\\' == "\$User. Id" || \\'OwnerId\\' == "SUser.Id".

Correct Answer: D

### **QUESTION 5**

What is the order of filter, limit, order and offset functions in SAQL?

A. Filter and order can be interchanged. Offset must be after filter/order and limit must come after offset.

Correct Answer: A

[Latest ANC-301 Dumps](https://www.geekcert.com/anc-301.html) [ANC-301 VCE Dumps](https://www.geekcert.com/anc-301.html) [ANC-301 Study Guide](https://www.geekcert.com/anc-301.html)